# **Elementos de Circuitos Elétricos**

## • **Corrente e Lei de Ohm**

Consideremos um condutor cilíndrico de seção reta de área *S*.

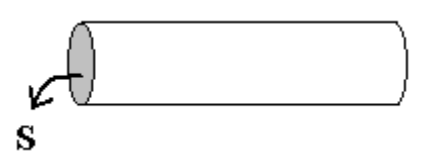

Quando uma corrente flui pelo condutor, cargas se movem e existe um campo elétrico.

A corrente elétrica *I* é a quantidade de carga passando por um dado ponto por unidade de tempo:

$$
I = \frac{dQ}{dt}
$$
 (a unidade de *I* é o ampère = coulomb/segundo).

Como o condutor é um objeto extenso, cada ponto seu pode ter um valor diferente de corrente com uma direção de propagação diferente.

Por esta razão, define-se o *vetor densidade de corrente* **J**, que dá o valor e a direção da corrente passando por uma pequena superfície plana em torno de um ponto (a superfície é definida de maneira que a sua normal coincida com a direção da corrente máxima no ponto):

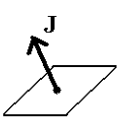

 $(A$  unidade de **J** é A/m<sup>2</sup>)

Por exemplo, se corrente estiver escapando radialmente pela superfície do condutor, teremos um valor diferente de **J** para cada ponto.

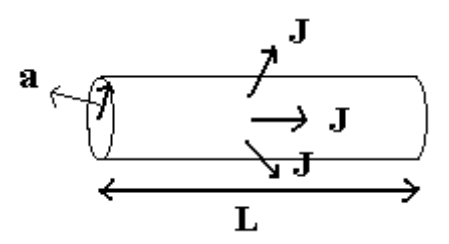

Se o módulo de **J** for o mesmo para cada ponto da superfície, então podemos multiplicar o módulo de **J** pela área total da superfície do cilindro para obtermos a corrente total fluindo através da superfície:

$$
I=(2\pi aL)J.
$$

A partir de **J** define-se outra grandeza, a corrente por unidade de comprimento:

$$
K=\frac{I}{L}=(2\pi a)J.
$$

Se não houver campo elétrico no interior do condutor, o movimento médio de cargas será nulo. Haverá movimento térmico aleatório, o qual será igualmente provável em todas as direções e não gerará um efeito global coordenado. Esse movimento aleatório é uma das fontes de ruído em circuitos elétricos.

Se houver corrente e, portanto, campo elétrico, deve haver uma diferença de potencial entre dois pontos do condutor.

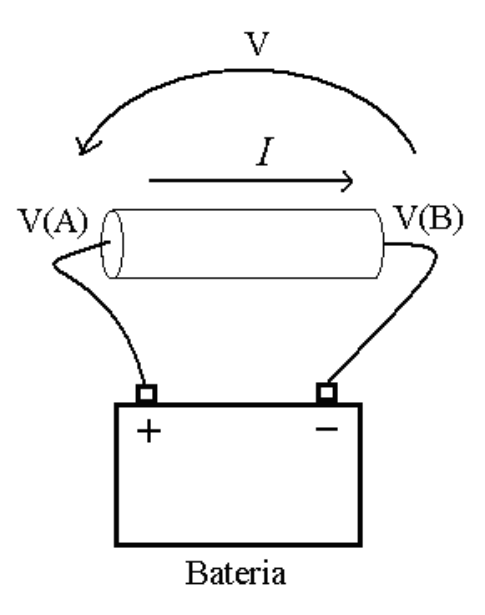

Seja *V* = *V*(A) – *V*(B) a diferença de potencial entre as extremidades do fio. Por convenção, a diferença de potencial entre os dois lados de um componente de um circuito elétrico é representada por uma flecha curva com sua ponta colocada no lado positivo da diferença de potencial (veja a figura acima). A corrente *I* é uma função dessa voltagem, *I* = *I*(*V*). Na maioria dos casos, *I* é simplesmente proporcional a *V*:

$$
I=\frac{V}{R}=GV.
$$

Esta é a Lei de Ohm. A constante *R* é denominada *resistência elétrica* do condutor (sua unidade é o ohm, Ω). A grandeza *G* = 1/*R* é denominada *condutância elétrica* do condutor (sua unidade é o siemens, S). Por convenção, a direção positiva de corrente elétrica é que cargas positivas livres teriam se fossem colocadas entre os dois pólos da bateria, ou seja, do pólo positivo para o negativo (veja a figura acima).

### • **Resistência e Resistividade**

Se o condutor tiver comprimento *L* e área de seção reta *A*, a sua resistência será dada por,

$$
R=\rho\frac{L}{A},
$$

onde ρ é denominada *resistividade elétrica* do material que constitui o condutor. A sua unidade é Ωm. A inversa de ρ é a *condutividade elétrica* do material, denotada por σ, com unidade S/m.

A condutividade  $\sigma$  e a resistividade  $\rho$  são propriedades materiais de uma dada substância, que não dependem das dimensões do condutor.

Combinando as equações vistas: 
$$
V = RI = \rho \frac{LI}{A} = \rho LJ \Rightarrow J = \sigma \frac{V}{L}
$$
.

Lembrando que *V* = *EL*, podemos re-escrever a lei de Ohm como:

$$
J = \sigma E.
$$

Esta forma de se escrever a lei de Ohm é muito útil, pois não envolve grandezas que dependem da geometria do condutor.

A partir da equação que dá a resistência de um pedaço de condutor de comprimento *L* e área de seção reta *A*, *R* = ρ *L*/*A*, define-se duas grandezas *específicas* de um condutor:

- Resistência por unidade de comprimento:  $r = \frac{p}{L} = \frac{p}{A}$ *R*  $r = \frac{R}{I} = \frac{\rho}{A}$  (unidade: Ω/m)

- Resistência de uma área unitária:  $\Re = RA = \rho L$  (unidade Ωm<sup>2</sup>).

*r* é uma resistência específica para um condutor unidimensional. Por exemplo, para um fio metálico (que pode ser visto como unidimensional) de material e calibre conhecidos, se quisermos uma dada resistência basta especificar o comprimento do fio.

ℜ é uma resistência específica para um condutor bi-dimensional. Por exemplo, para um condutor cilíndrico de raio *a* e comprimento *L* feito de um material com resistência de área unitária ℜ , a resistência da superfície à passagem de corrente na direção radial é *R* =  $\Re$  /*A* =  $\Re$  /2 $\pi aL$  ohms.

*Exemplo*: Uma membrana neuronal pode ser modelada como um condutor anular cilíndrico. Dado um pedaço de membrana na forma de um cilindro anular com raio interno *a*, espessura *b*, comprimento *L* e corrente fluindo radialmente através do anel, calcule a resistência do pedaço de membrana.

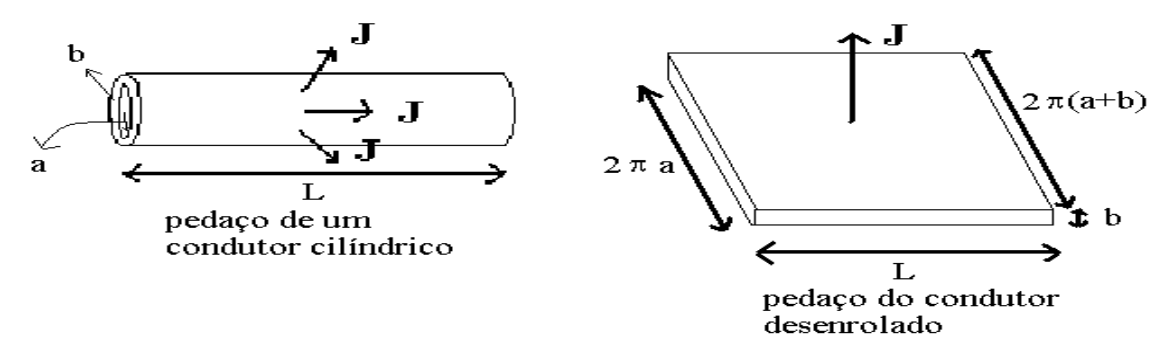

Suponhamos que a corrente total passando por uma casca anular de raio *z* (*z* está entre *a* e *a* + *b*) seja *I*. Então, a densidade de corrente na direção radial em *z* vale *J* = *I*/(2π *zL*). Substituindo na lei de Ohm (*J* = σ*E*):

$$
\frac{I}{2\pi zL} = -\sigma \frac{dV}{dz}.
$$

Separando as variáveis e integrando:

$$
\int_a^{a+b} \frac{I}{2\pi zL} dz = -\sigma \int_{V(a)}^{V(a+b)} dV'(z).
$$

O cálculo das integrais nos dá:

$$
\frac{I}{2\pi L}\ln\left(\frac{a+b}{a}\right)=-\sigma\big(V(a+b)-V(a)\big)=\sigma V\Rightarrow R=\frac{V}{I}=\frac{\rho}{2\pi L}\ln\bigg(1+\frac{b}{a}\bigg),
$$

onde definiu-se  $V = V(a) - V(a + b)$ . Note que se o anel for muito fino (*b*<<*a*), ln(1+*b*/*a*)≈*b*/*a* e *R* = ρ*b*/(2π*aL*) = ℜ /(2π*aL*).

#### • **Circuitos Elétricos**

Boa parte do entendimento sobre o fluxo de correntes elétricas em circuitos pode ser feito através de analogias hidráulicas. As principais analogias são as seguintes (veja a figura abaixo):

- Uma fonte de energia é necessária para a corrente fluir: bomba d'água no caso hidráulico e bateria no caso elétrico;
- Nem a água nem a corrente elétrica são criadas ou perdidas dentro do sistema: o fluxo em a, b e c é o mesmo no circuito hidráulico e a corrente elétrica é a mesma em a, b e c no circuito elétrico;
- Existem resistências ao fluxo de corrente: tubos finos no caso hidráulico e resistências elétricas no caso elétrico;
- A pressão no caso hidráulico é análoga ao potencial elétrico no caso elétrico: pressão = resistência do tubo x fluxo e voltagem = resistência elétrica x corrente elétrica.

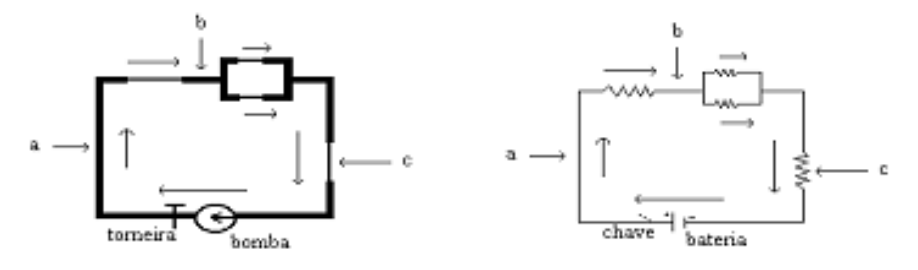

Para circuitos elétricos, as chamadas **leis de Kirchoff** são válidas:

1. A soma algébrica das correntes em cada nó do circuito deve ser zero (as correntes que entram no nó são positivas e as que saem são negativas). Esta lei expressa a conservação da carga no circuito.

Para o nó a:  $I_{\text{total}} - I_1 - I_2 = 0 \implies I_{\text{total}} = I_1 + I_2.$ 

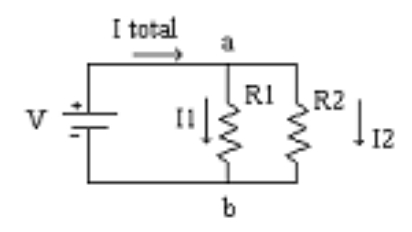

2. A soma algébrica das variações de potencial encontradas ao longo de um circuito fechado é igual a zero. Esta lei expressa a conservação da energia no circuito.

*V* − *IR*<sub>1</sub> − *IR*<sub>2</sub> = 0  $\Rightarrow$  *V* = *IR*<sub>1</sub> + *IR*<sub>2</sub>.

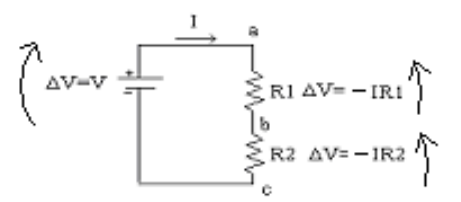

Esta última expressão nos permite deduzir uma fórmula para o cálculo do *resistor equivalente* a uma associação de resistores em série. Seja o circuito abaixo, em que  $R_1$  e  $R_2$ estão ligados em série.

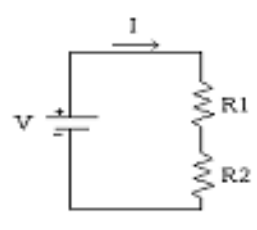

Temos que *V* = *IR*<sub>1</sub> + *IR*<sub>2</sub> ⇒ *I* = *V*/(*R*<sub>1</sub> + *R*<sub>2</sub>) = *V*/*R*<sub>eq</sub>, onde *R*<sub>eq</sub> = *R*<sub>1</sub> + *R*<sub>2</sub>.

Seja agora o circuito abaixo, em que  $R_1$  e  $R_2$  estão ligados em paralelo.

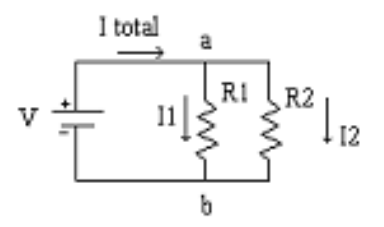

A diferença de potencial entre os caminhos por  $R_1$  e por  $R_2$  é a mesma, igual a *V*. As correntes pelos dois resistores são:  $I_1 = V/R_1$  e  $I_2 = V/R_2$ . Aplicando a 1<sup>ª</sup> lei de Kirchoff ao nó a:  $I_{\text{total}} = I_1 + I_2 = V/R_1 + V/R_2 = V(1/R_1 + 1/R_2) = V/R_{\text{eq}}$ , onde  $1/R_{\text{eq}} = 1/R_1 + 1/R_2$ , ou  $R_{\text{eq}}$  $= R_1 R_2 / (R_1 + R_2).$ 

De maneira geral, para um número *n* qualquer de resistores em série:

$$
R_{\text{eq}} = R_1 + R_2 + R_3 + \ldots + R_n.
$$

Já para um número *n* qualquer de resistores em paralelo:

$$
\frac{1}{R_{\text{eq}}} = \frac{1}{R_1} + \frac{1}{R_2} + \frac{1}{R_3} + \dots + \frac{1}{R_n},
$$

de forma que a condutância total para o caso dos resistores em paralelo é:

$$
G_{\text{total}} = G_1 + G_2 + G_3 + \dots + G_n.
$$

#### • **Capacitores**

Nos circuitos mostrados até o momento, a abertura ou o fechamento de uma chave provoca mudanças instantâneas na corrente e no potencial. Os capacitores introduzem o fator tempo quando se trata de circuitos elétricos.

Um **capacitor de placas paralelas** consiste de duas placas condutoras, planas e iguais, separadas por um isolante. A figura a seguir ilustra o que acontece quando se conecta um capacitor em série com uma bateria de voltagem *V*.

Na situação idealizada da figura, em que o circuito não tem resistência, quando a chave A é fechada ocorre um deslocamento instantâneo de cargas para as placas do capacitor, carregando-o a uma voltagem *V*.

Uma das placas fica com excesso de carga positiva *Q* e a outra fica com excesso de carga negativa −*Q*. Após o carregamento do capacitor não há mais corrente porque ela não pode passar pelo isolante.

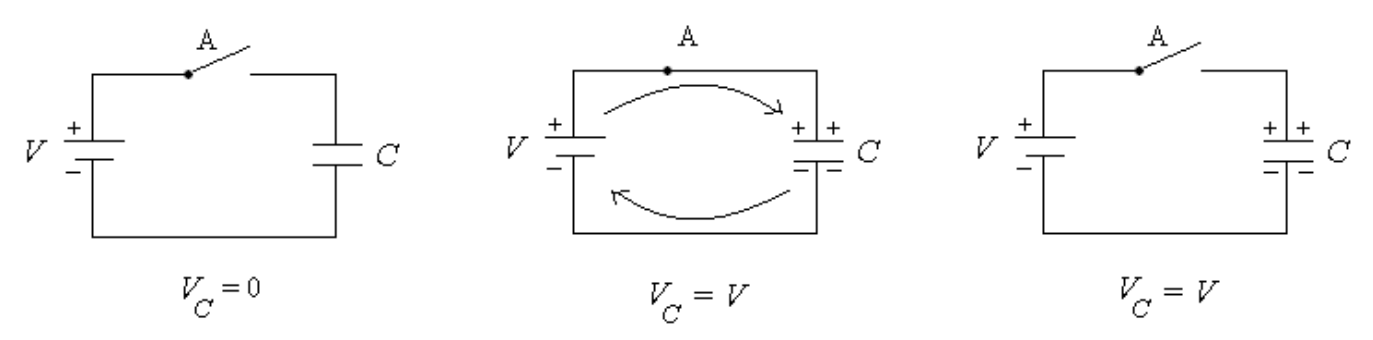

A **capacitância** (*C*) de um capacitor é definida como sendo a quantidade de carga que ele pode armazenar por cada volt aplicado a ele:

$$
C = \frac{Q}{V}
$$
 (A unidade de capacitància é o farad, F = C/V).

Desta forma, a carga armazenada no capacitor da figura acima é  $Q = CV$ , onde  $V$  é a voltagem aplicada entre as suas placas.

Um capacitor pode ser descarregado através de um circuito colocado em paralelo com ele com uma chave (chave B na figura abaixo). Quando a chave é fechada, o fluxo de corrente é instantâneo e a carga no capacitor retorna a zero (note que a chave A permanece aberta).

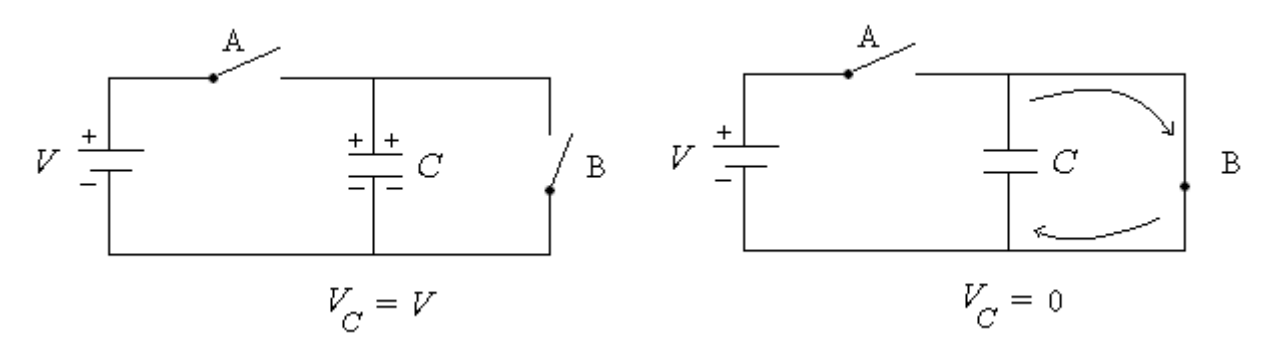

Se colocarmos um resistor no circuito de descarga, esta não será mais instantânea, mas levará um certo tempo para ocorrer totalmente (veja a figura a seguir).

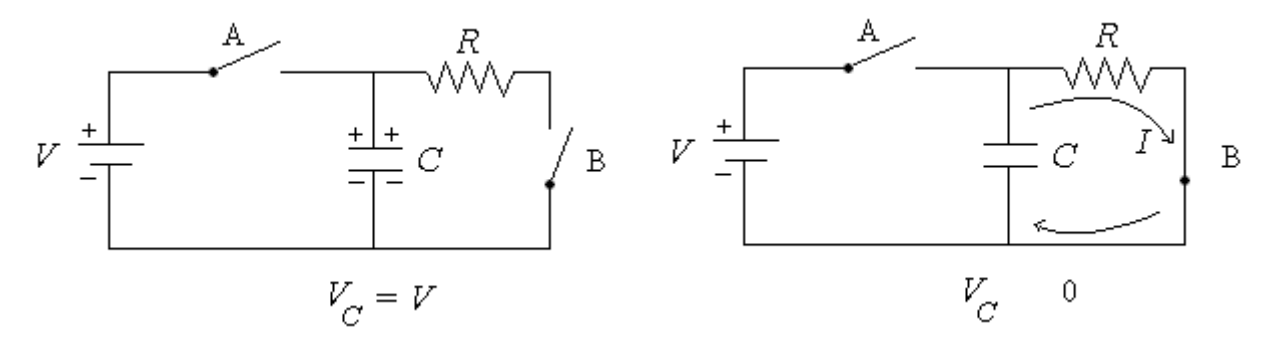

Para uma voltagem *V* aplicada ao capacitor, a máxima corrente que pode passar pelo circuito de descarga é *I* = *V*/*R*. Quanto maior *R*, menor a corrente e maior o tempo de descarga total.

A taxa de descarga do capacitor, d*q*/d*t*, é igual em módulo à corrente:

$$
\frac{dq}{dt} = -I = -\frac{V}{R},
$$

onde o sinal negativo indica que a carga do capacitor decresce no tempo.

A voltagem *V* entre as placas do capacitor é, inicialmente, igual à voltagem da bateria e depois decresce à medida que ele é descarregado. Como *q* = *CV* e *C* é uma constante,

$$
\frac{dq}{dt} = C\frac{dV}{dt} \Longrightarrow -\frac{V}{R} = C\frac{dV}{dt} \Longrightarrow
$$

$$
\Rightarrow \frac{dV}{dt} = -\frac{V}{RC}
$$

A equação acima diz que a taxa de perda de voltagem pelo capacitor é proporcional à voltagem restante. A constante de proporcionalidade é 1/*RC*. Notem que ela tem dimensão de  $t^{\text{-}1}$ .

Como a grandeza *RC* tem dimensão de tempo, ela é chamada de constante de tempo do circuito, denotada por  $\tau$ .

A solução da equação diferencial dando a variação de *V* com o tempo pode ser obtida pelo método de separação de variáveis:

$$
\frac{dV}{V} = -\frac{dt}{RC} \Rightarrow \int_{V_0}^{V} \frac{dV}{V} = -\frac{1}{RC} \int_0^t dt \Rightarrow \ln V \Big|_{V_0}^{V} = -\frac{1}{RC} t \Big|_0^t \Rightarrow \ln \frac{V}{V_0} = -\frac{t}{RC} \Rightarrow \frac{V}{V_0} = e^{-t/RC}
$$

$$
\Rightarrow V = V_0 e^{-t/RC} = V_0 e^{-t/RC}.
$$

O valor de  $V_0$  (obtido fazendo-se  $t = 0$ ) é o valor inicial da voltagem através do capacitor. Esta equação descreve o decaimento no tempo da voltagem através do capacitor, a partir do seu valor inicial. Note que este decaimento é exponencial e quanto menor τ (ou *RC*) mais pronunciada é a queda.

Para o caso oposto ao visto acima, em que um capacitor é carregado, temos um circuito em que o resistor é ligado em série entre a bateria e o capacitor.

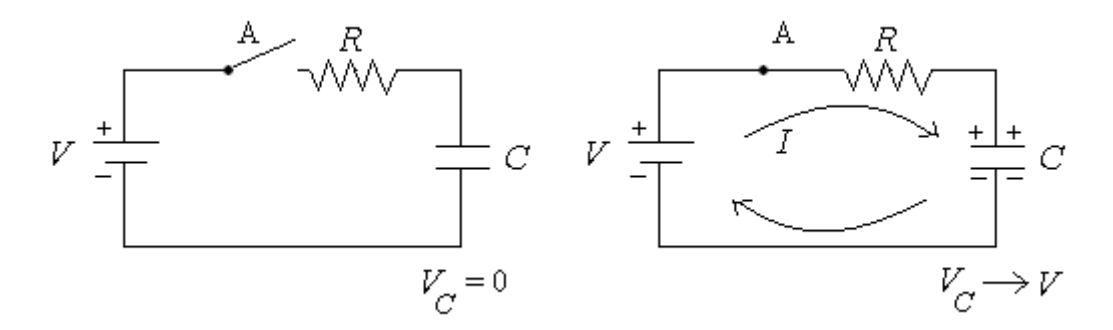

Aplicando a 2<sup>ª</sup> lei de Kirchoff ao circuito acima temos,

$$
V - RI - \frac{q}{C} = 0
$$

9

Como  $I = dq/dt$ ,

$$
V = R\frac{dq}{dt} + \frac{q}{C}.
$$

Esta equação pode ser resolvida pelo método da variável auxiliar: Define-se uma variável auxiliar *u* tal que  $u = -q/C + V$ . Diferenciando, temos que d $u = -dq/C \Rightarrow dq/dt = -Cdu/dt$ . Substituindo na equação acima, temos uma equação diferencial para *u*, d*u*/d*t* = −(1/*RC*)*u*. Esta equação pode ser resolvida pelo método de separação de variáveis, já visto acima para resolver a equação d*V*/d*t* = −(1/*RC*)*V*. Como as duas equações são formalmente idênticas, as suas soluções também o serão. Então, a solução da equação para *u* é

$$
u = u_0 e^{-t/RC}.
$$

Voltando agora à variável *q* (escrevendo *u* em termos de *q*):  $-q/C + V = (-q_0/C + V)e^{-t/RC}$ . Notando que  $q_0 = 0$ , pois a carga inicial do capacitor é nula, temos que - $q/C + V = Ve^{-t/RC}$  e, finalmente,

$$
q = CV(1 - e^{-t/RC}).
$$

Esta é a equação que descreve o processo de carregamento de um capacitor, de zero à carga máxima *Q* = *CV*. Note que o processo de carregamento também segue uma lei exponencial com constante temporal dada por  $\tau = RC$ . A equação acima pode ser escrita em termos da voltagem através do capacitor como

$$
V = V_B \left( 1 - e^{-t/\tau} \right),
$$

onde *V* é agora a voltagem através do capacitor e *VB* é a voltagem da bateria.

Os gráficos abaixo mostram curvas de descarregamento e carregamento de um circuito *RC* para diferentes valores de R (e um mesmo valor de *C* = 1, em unidades arbitrárias).

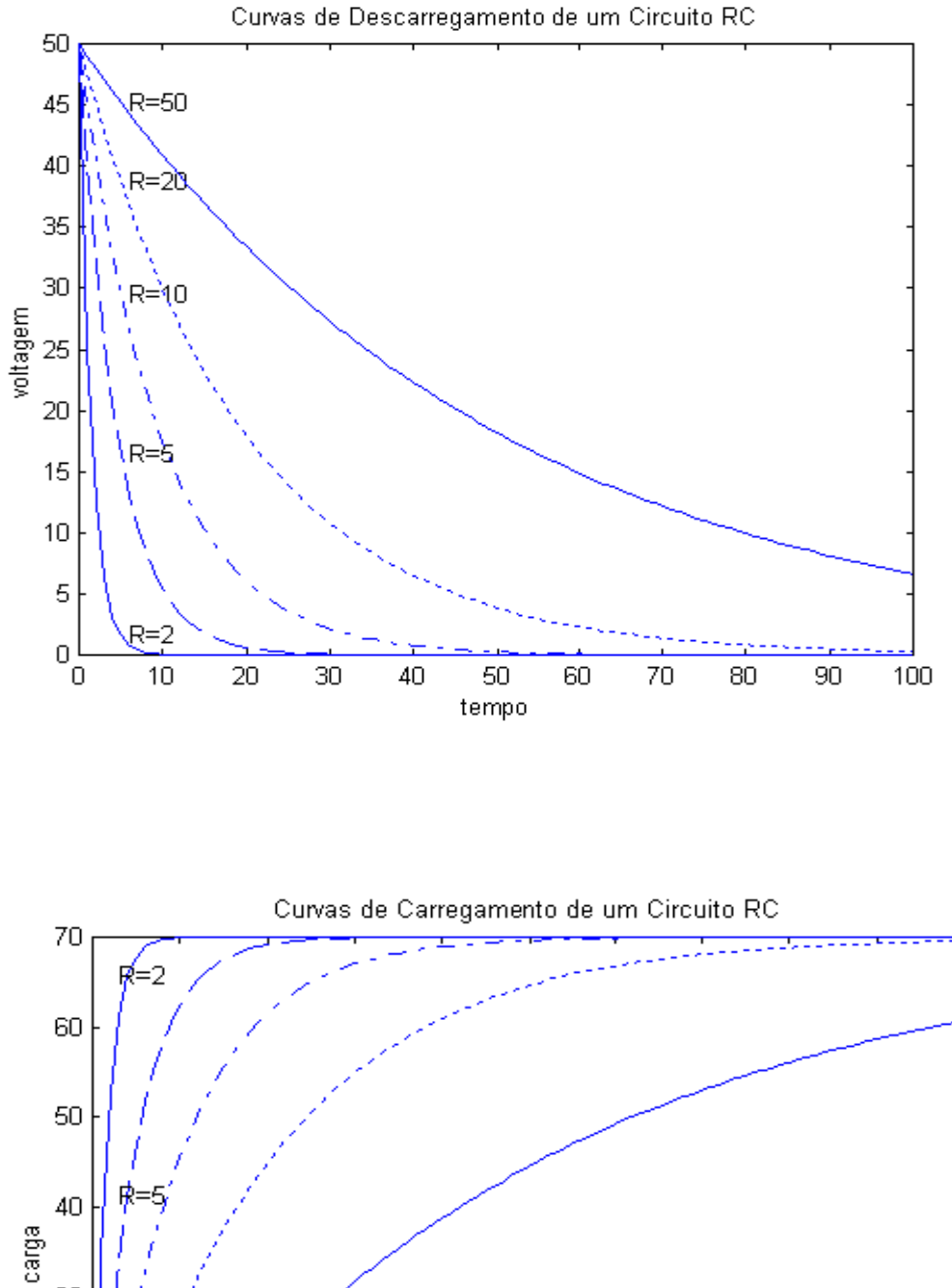

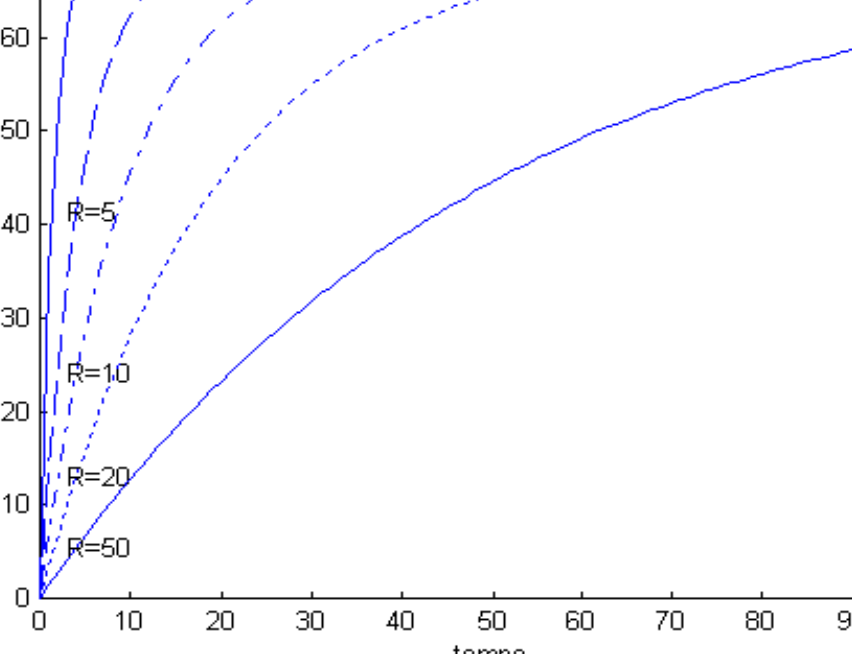

30

 $\overline{20}$ 

 $10$ 

 $\overline{20}$ 

 $\overline{10}$ 

 $\frac{1}{30}$ 

 $\overline{40}$ 

 $\overline{50}$ 

tempo

 $\overline{60}$ 

 $\overline{70}$ 

 $\overline{80}$ 

 $\overline{90}$ 

 $\frac{1}{100}$